# Operational Best Practices for Oracle Exadata

Presented by: Andy Colvin, Enkitec

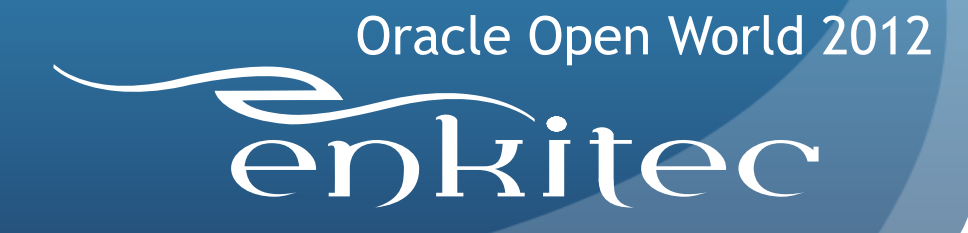

# A Quick Note on  $\overline{\text{enkite}}$

- Oracle-centric consulting
- Based in Dallas, TX
- Purchased V2 Exadata in 2010
- 100 Exadata implementations

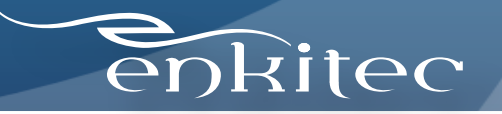

### Patching Recommendations

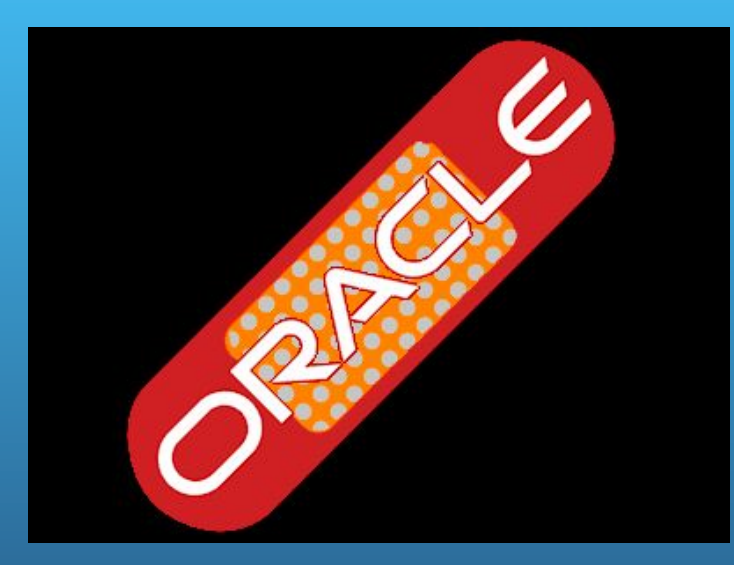

- Create a repeatable patching process
	- Allows you to prepare for the unexpected
	- Helps plan more accurate maintenance windows
- Run exachk before & after patching
- Standby-first patching is awesome!

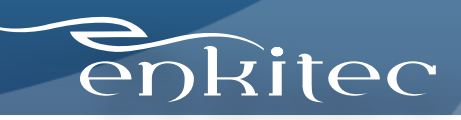

### ASR

Compute node hardware failures

cell hardware failures

cellsrv

IB failures<br>cell failures cell failures IB failures

### Alerting Methods

#### **OEM**

Database alerts Server reboots **Resource** consumption Equipment failures

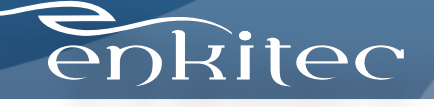

# Alerting Example - cellsrv

ORACLE<sup>®</sup>

**EXADATA** 

Т.

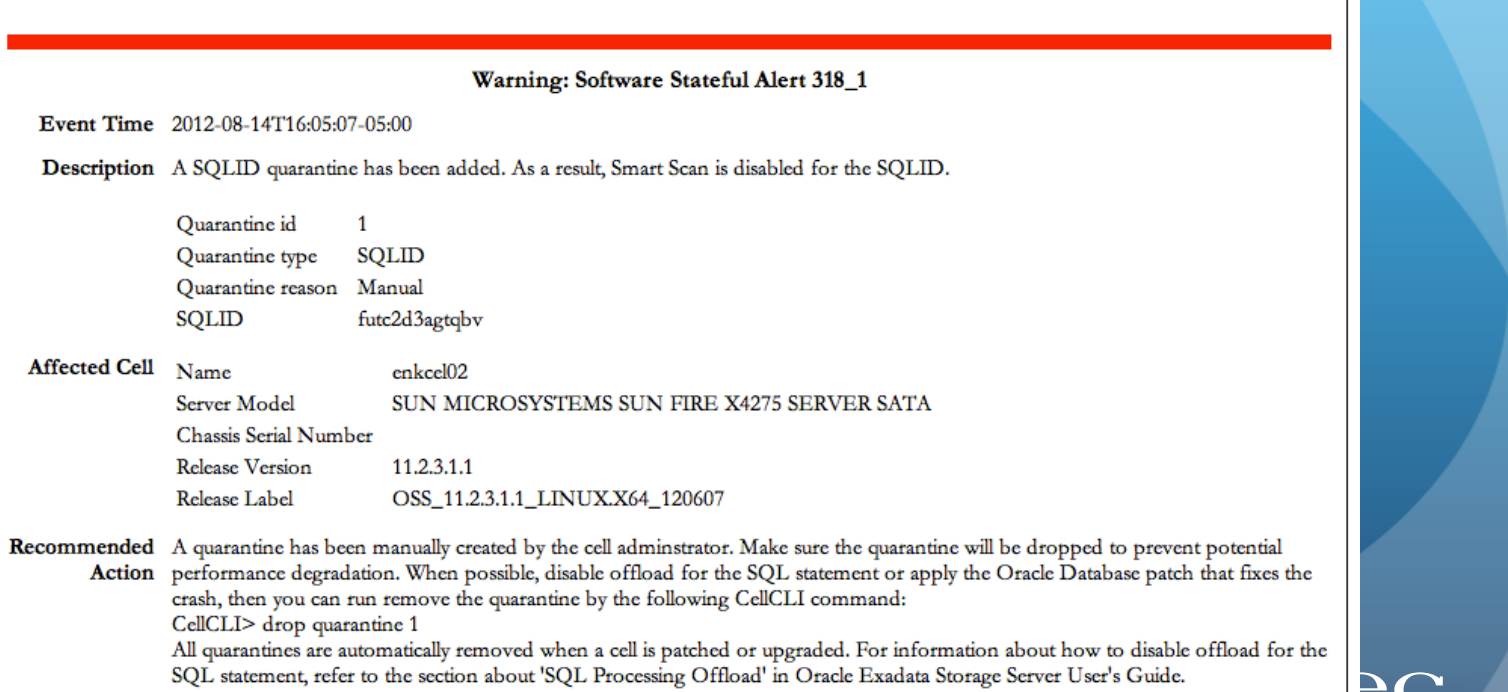

### Alerting Differences - cellsrv

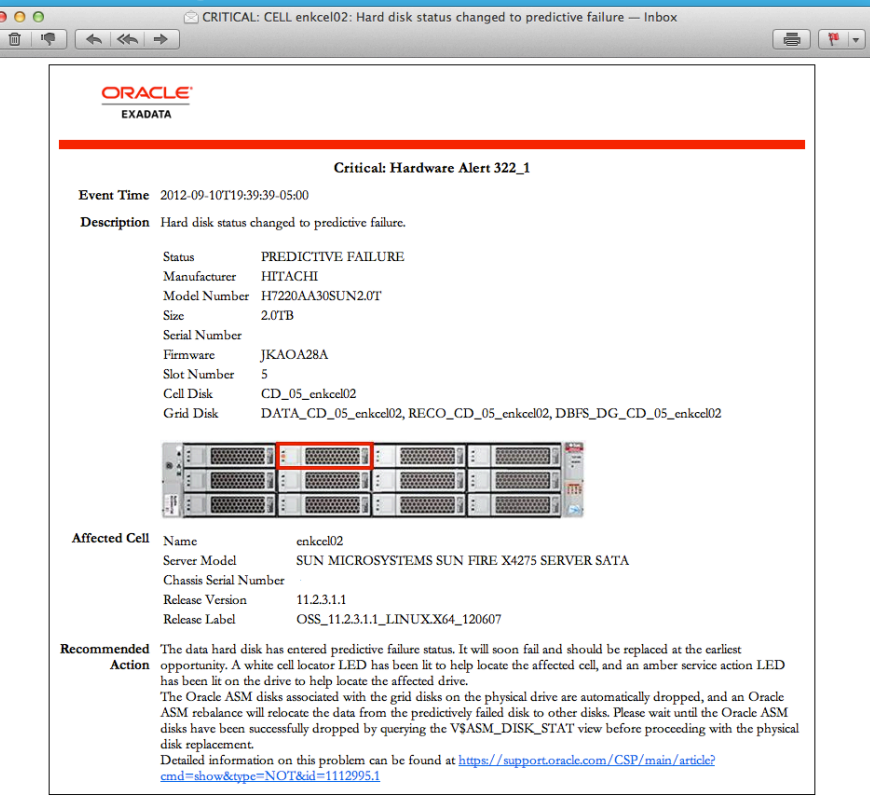

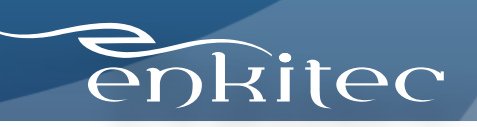

### Alerting Differences - ASR

ORNASRINTFC\_WW@ORACLE.COM - April 8, 2012 11:49:46 AM GMT-05:00 [Customer Problem Description]

Problem Description: = ASR Alarm= Automatic Service Request (ASR) Alarm Generated: 2012-04-08 10:49:21 Severity: 2 Device: Eventcode: HALRT-02001

Event num: HALRT-02001

ASR: System hard disk failure

Hostname: dm03cel06-ilom. Product Type: SUN FIRE X4270 M2 SERVER Summary: ASR: System hard disk failure Description: Please review MOS note 1112994.1 by selecting "Related Articles"

sunHwTrapChassisId = sunHwTrapProductName = SUN FIRE X4270 M2 SERVER sunHwTrapSuspectComponentName = SEAGATE ST32000SSSUN2.0T; Slot: 1 sunHwTrapFaultClass = NULL sunHwTrapFaultCertainty = 0 sunHwTrapFaultMessageID = HALRT-02001 sunHwTrapFaultUUID = 5f93b935-a04f-4a63-84fe-faa25f4dcb25 sunHwTrapAssocObjectId = .0.0 sunHwTrapAdditionalInfo = Exadata Storage Server: dm03cel06.

Disk Serial Number: L78518

Please review MOS note 1112994.1 by selecting "Related Articles" Extra information:-Alerts received for this system in last 2 months (limit 10): None

enkitec

## Wrapping Up

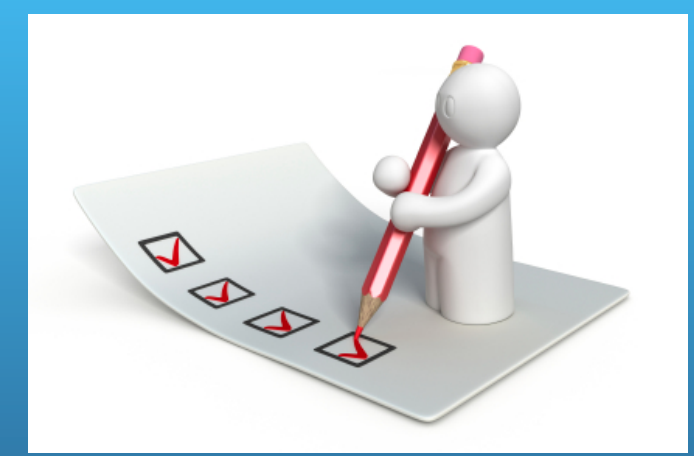

- Exadata is still running Oracle and Linux/Solaris
- Use common sense
- It's not a black box

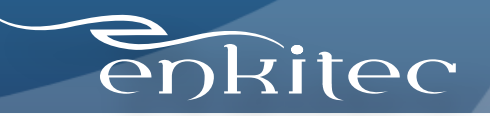